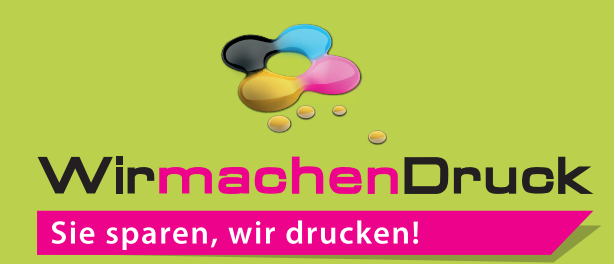

## **Datenblatt**

**!**

## **Luftballon** 2/0-farbig (HKS K oder Pantone C)

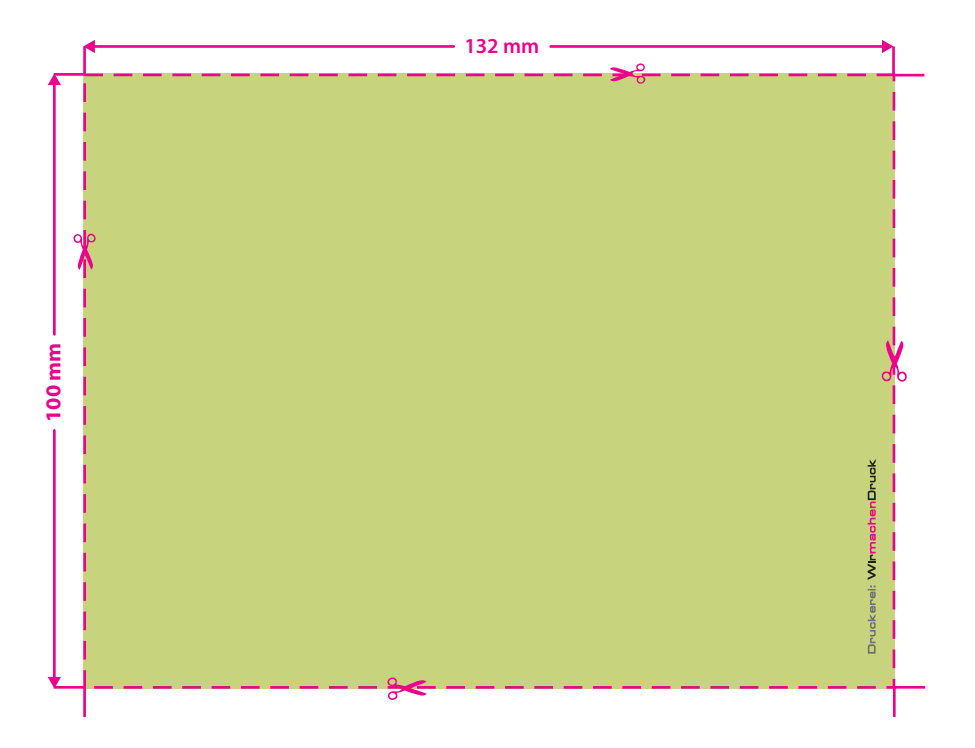

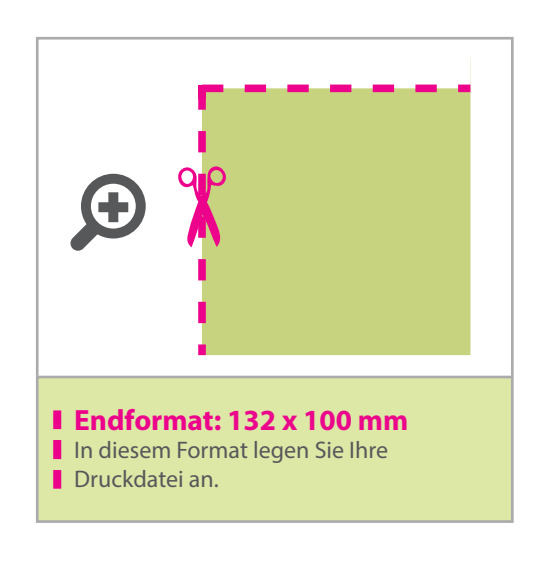

- Verwenden Sie nur Volltonfarben Farben aus HKS K oder PANTONE C mit 100 % Farbauftrag.
- Linienstärke mindestens 0,4 mm bzw. 1,1 pt.
- Bei mehrfarbigen Drucken kann es zu Passerdifferenzen zwischen den Farben von 2 – 3 mm kommen.

## 3 Tipps zur fehlerfreien Gestaltung Ihrer Druckdaten

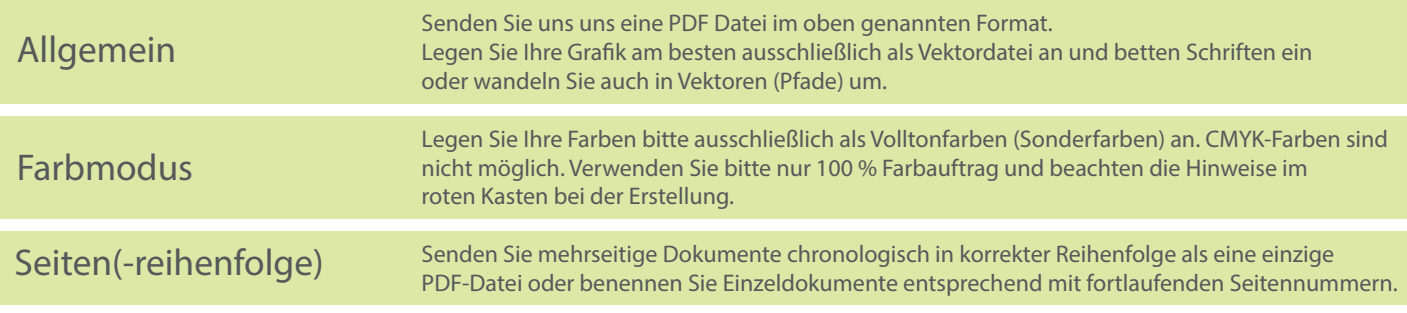